## Вариант № 18.

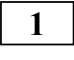

**1** (№ 2828) На рисунке справа схема дорог Н-ского района изображена в виде графа, в таблице содержатся сведения о длинах этих дорог (в километрах).

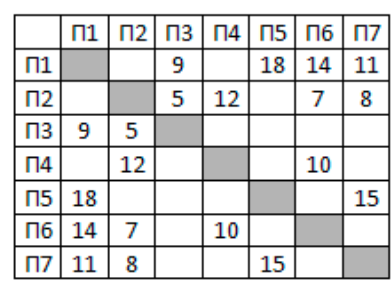

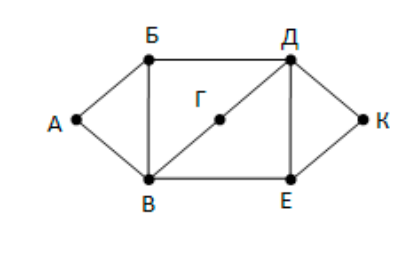

Так как таблицу и схему рисовали независимо друг от друга, то нумерация населённых пунктов в таблице никак не связана с буквенными обозначениями на графе. Определите длину кратчайшего пути из пункта А в пункт К, если передвигаться можно только по указанным дорогам. В ответе запишите целое число – длину пути в километрах. 2 (№ 3471) (Е. Джобс) Логическая функция F задаётся выражением (y → x V z)  $\wedge$  (z → y).

9 9 9 9 F  $\overline{0}$ ī  $\overline{0}$  $\overline{0}$  $\overline{0}$  $\overline{\mathbf{1}}$ ī  $\overline{0}$  $\overline{0}$  $\overline{\Omega}$ ī  $\overline{\mathbf{1}}$  $\overline{0}$ ī  $\overline{0}$  $\overline{0}$ ī 1  $\overline{0}$  $\overline{0}$ 

На рисунке приведён фрагмент таблицы истинности функции F, содержащий неповторяющиеся строки. Определите, какому столбцу таблицы истинности функции F соответствует каждая из переменных x, y, z, w.

Примечание. Да, в формуле нет переменной w. Но тут все правильно и задача имеет единственное решение.

**3** (№ 4367) (А. Кабанов) В файле 3-5.xls приведён фрагмент базы фрагмент базы данных «Аудиотека». База данных состоит из четырёх таблиц. Таблица «Альбомы» содержит записи о записанных альбомах, а также информацию о исполнителях. Таблица «Артисты» содержит записи о названии исполнителей. Таблица «Треки» содержит записи о записанных композициях, а также информацию о альбомах и жанрах. Поле Длительность содержит длительность аудиозаписи в миллисекундах, поле Размер содержит размер аудиозаписи в байтах, а поле Стоимость содержит стоимость аудиозаписи в рублях. Таблица «Жанры» содержит данные о названии жанров. На рисунке приведена схема указанной базы данных.

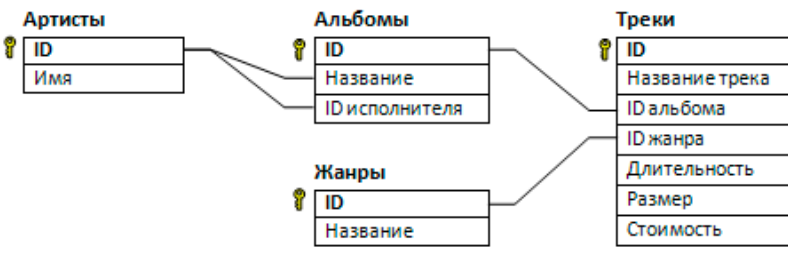

Используя информацию из приведённой базы данных, определите, сколько рублей стоит самый дешёвый альбом группы Red Hot Chili Peppers. Стоимость альбома оценивается как сумма стоимости входящих в него треков.

**4** (№ 1681) (Досрочный ЕГЭ-2018) По каналу связи передаются сообщения, содержащие только четыре буквы: А, Б, В, Г; для передачи используется двоичный код,

удовлетворяющий условию Фано. Для букв А, Б, В используются такие кодовые слова: А – 0;  $5 - 110$ ;  $B - 101$ . Укажите кратчайшее кодовое слово для буквы Г, при котором код будет допускать однозначное декодирование. Если таких кодов несколько, укажите код с наибольшим числовым значением.

(№ 1781) На вход алгоритма подаётся натуральное число N. Алгоритм строит по нему

новое число R следующим образом.

1) Строится двоичная запись числа N.

2) К этой записи дописывается (дублируется) последняя цифра.

3) Затем справа дописывается 0, если в двоичном коде числа N чётное число единиц, и

1, если нечётное.

4) К полученному результату дописывается ещё один бит чётности так, чтобы количество единиц в двоичной записи полученного числа стало чётным.

Полученная таким образом запись (в ней на три разряда больше, чем в записи исходного числа N) является двоичной записью искомого числа R. Укажите минимальное число N, после обработки которого автомат получает число, большее 136. В ответе это число запишите в десятичной системе.

6

 $5<sup>5</sup>$ 

(№ 4087) (В. Шелудько) Определите, при каком наименьшем введённом значении переменной с программа выведет число 81.

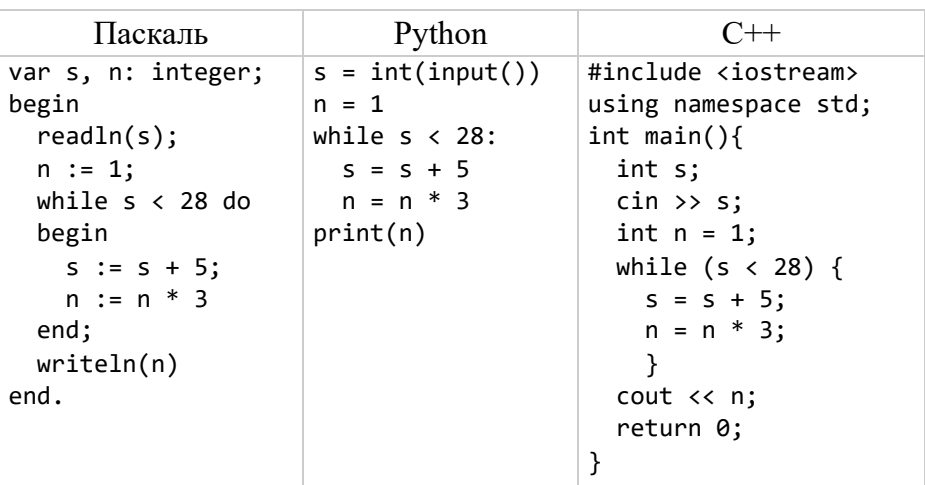

- $\overline{7}$ (№ 3496) (Е. Джобс) Изображение размером 12 Мбайт сжимают для экономии памяти. Известно, что разрешение уменьшили вдвое, а цветовую палитру с  $2^{15}$  = 32768 цветов сократили до 1024 цветов. Сколько Мбайт займет сжатый файл?
- 8 (№ 4245) (А. Куканова) Света составляет 6-буквенные слова из букв С, О, Л, Н, Ц, Е, причём буква О встречается в слове не более 2 раз, а буква Ц — ровно 1 раз. Буквы могут повторяться. Сколько таких слов может составить Света?
- $9<sup>1</sup>$ (№ 4333) (А. Богданов) Откройте файл электронной таблицы 9-114.xls, содержащей в каждой строке три натуральных числа. Выясните, какое количество троек чисел могут являться сторонами остроугольного треугольника. В ответе запишите только число.
- 10 (№ 3954) В файле <u>10-141. docx</u> приведена книга Н.В. Гоголя «Вечера на хуторе близ Диканьки». Сколько раз имя «Катерина» (в любых падежах) встречается в тексте повести «Страшная месть» (не считая сносок)? В ответе укажите только число.
- 11 (№ 2069) Для регистрации на сайте необходимо продумать пароль, состоящий из 10 символов. Он должен содержать хотя бы 3 цифры, а также строчные или заглавные буквы латинского алфавита (алфавит содержит 26 букв). В базе данных для хранения сведения о каждом пользователе отведено одинаковое и минимальное возможное целое число байт. При этом используют посимвольное кодирование паролей, все символы кодируют одинаковым и минимально возможным количеством бит. Кроме собственного пароля, для каждого пользователя в системе хранятся дополнительные сведения, для чего выделено целое число байт одинаковое для каждого пользователя. Для хранения сведений о 30 пользователях потребовалось 870 байт. Сколько байт выделено для хранения дополнительных сведений об одном пользователе. В ответе запишите только целое число количество байт.
- $12$ (№ 3464) (Е. Джобс) Исполнитель Редактор получает на вход строку цифр и преобразовывает её. Редактор может выполнять две команды, в обеих командах v и w

обозначают цепочки символов.

- 1. Заменить  $(v, w)$
- $2.$  нашлось  $(v)$

Первая команда заменяет в строке первое слева вхождение цепочки у на цепочку w. Если цепочки у в строке нет, эта команда не изменяет строку. Вторая команда проверяет, встречается ли цепочка у в строке исполнителя Редактор.

Дана программа для исполнителя Редактор:

```
НАЧАЛО
ПОКА нашлось (333) ИЛИ нашлось (111)
  заменить (333, 11)
  заменить (111, 3)
КОНЕЦ ПОКА
KOHELI
```
На вход приведённой ниже программе поступает строка длиной не меньшей 100, состоящая только из единиц. Какое минимальное количество единиц должно быть в исходной строке, чтобы в результате получилось максимально возможное число? (№ 2166) На рисунке изображена схема дорог, связывающих города А, Б, В, Г, Д, Е, Ж, З,

И, К, Л, М. По каждой дороге можно двигаться только в одном направлении, указанном стрелкой. Сколько существует различных путей из города А в город М, проходящих через город Е?

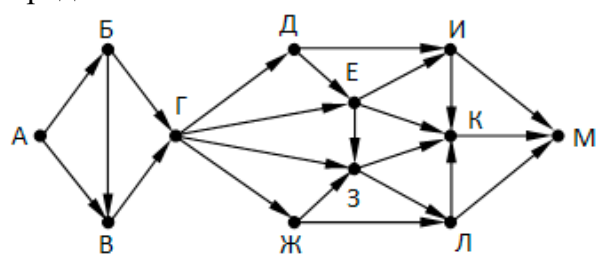

- (№ 4070) (В. Шелудько) Значение выражения  $7^{103} + 6.7^{104} 3.7^{57} + 98$  записали в  $14$ системе счисления с основанием 7. Найдите сумму цифр получившегося числа и запишите её в ответе в лесятичной системе счисления.
- $15|$ (№ 4171) (Е. Джобс) Обозначим через div(n, m) результат целочисленного деления натурального числа n на натуральное число m. Для какого наименьшего натурального числа А формула

 $(\text{div}(x, 50) > 3)$  V  $\neg(\text{div}(x, 13) > 3)$  V  $(\text{div}(x, A) > 6)$ 

тождественно истинна (то есть принимает значение 1 при любом натуральном значении переменной х)?

 $16<sup>1</sup>$ (№ 3698) Алгоритм вычисления значения функции F(n), где n – целое число, задан следующими соотношениями:

```
F(n) = n, при n \leq 5,
F(n) = n + F(n/2 - 3), когда n > 5 и делится на 8,
F(n) = n + F(n + 4), когда n > 5 и не делится на 8.
```
Назовите максимальное значение n, для которого возможно вычислить  $F(n)$ .

- 17 (№ 4354) (П. Волгин) В файле 17-6.txt содержится последовательность целых чисел. Элементы последовательности могут принимать значения от 0 до 200 включительно. Определите сначала количество троек элементов последовательности, в которых все три числа в двоичной системе счисления имеют ровно 3 единицы, а затем сумму максимальных чисел из таких троек. Под тройкой подразумевается три идущих подряд элемента последовательности.
- 18 (№ 3800) Квадрат разлинован на N×N клеток (1 < N < 20). Квадрат разлинован на N×N клеток ( $1 \le N \le 20$ ), в каждой клетке записано целое число. В левом верхнем углу квадрата

 $13<sup>7</sup>$ 

стоит ладья. За один ход ладья может переместиться в пределах квадрата на любое количество клеток вправо или вниз (влево и вверх ладья ходить не может). Определите минимальную и максимальную сумму чисел в клетках, в которых может остановиться ладья при перемещении из левого верхнего угла в правый нижний. В ответе укажите два числа – сначала максимальную сумму, затем минимальную.

Исходные данные записаны в файле  $18-99$ .xls в виде прямоугольной таблицы, каждая ячейка которой соответствует клетке квадрата.

(№ 3074) (Е. Джобс) Два игрока, Петя и Ваня, играют в следующую игру. Перед игроками лежит куча камней. Игроки ходят по очереди, первый ход делает Петя. За один ход игрок может

а) добавить в кучу сто камней или

б) увеличить количество камней в куче в два раза.

Например, имея кучу из 10 камней, за один ход можно получить кучу из 110 или 20 камней. У каждого игрока, чтобы делать ходы, есть неограниченное количество камней. Игра завершается в тот момент, когда количество камней в куче становится не менее 1000. Победителем считается игрок, сделавший последний ход, то есть первым получивший кучу, в которой будет 1000 или больше камней.

В начальный момент в куче было S камней,  $1 \le S \le 999$ .

Ответьте на следующие вопросы:

**Вопрос 1.** Сколько существует значений S, при которых Ваня выигрывает первым ходом? **Вопрос 2.** Сколько существует значений S, при которых Петя может выиграть своим вторым ходом?

**Вопрос 3.** Назовите минимальное и максимальное значения S, при которых Ваня выигрывает своим первым или вторым ходом, при этом для любого значения у Вани есть возможность выиграть своим первым ходом (в случае ошибки Пети). Найденные значения запишите в ответе в порядке возрастания.

**22** (№ 3741) Ниже записана программа, которая вводит натуральное число x, выполняет преобразования, а затем выводит два числа. Укажите наименьшее возможное значение x, при вводе которого программа выведет числа 5 и 12.

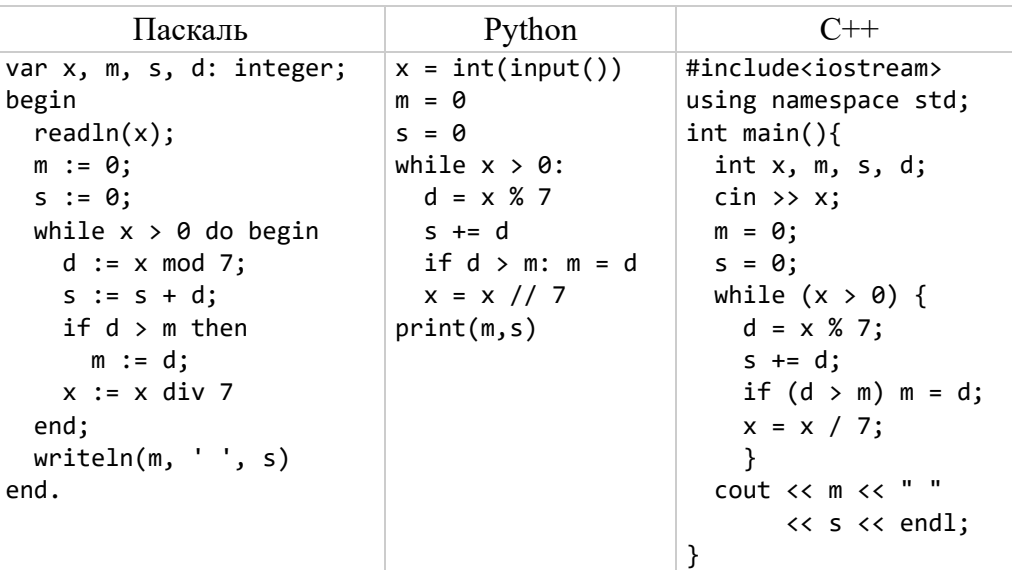

**23** (№ 3714) (А. Комков) Исполнитель Нолик преобразует двоичное число, записанное на экране. У исполнителя есть две команды, которым присвоены номера:

1. Прибавить 1

2. Добавить слева 1

Первая команда увеличивает число на 1. Вторая команда приписывает к двоичному числу слева 1, например, для числа 10 результатом работы данной команды будет являться число 110.

**19 20 21** Сколько существует программ, которые исходное двоичное число 1 преобразуют в двоичное число 11111?

24 (№ 3783) Текстовый файл 24-s1.txt состоит не более чем из 10<sup>6</sup> символов и содержит только заглавные буквы латинского алфавита (АВС... Z). Текст разбит на строки различной длины. Необходимо найти строку, содержащую наименьшее ненулевое количество пар соседних букв, которые стоят в таком же порядке и в алфавите (например, AB, BC, CD и т.д.). Если таких строк несколько, надо взять ту, которая в файле встретилась раньше. Определите, какая буква встречается в этой строке чаще всего. Если таких букв несколько, надо взять ту, которая стоит последней в алфавите. Запишите в ответе эту букву, а затем сколько раз она встречается во всем файле.

Пример. Исходный файл:

ZZQABA ZALMAC **KRAKUT** 

 $25$ 

В этом примере в первой и второй строках по одной подходящей паре (АВ и LM), в третьей таких пар нет. Берём первую строку, т.к. она находится в файле раньше. В этой строке чаще других встречаются буквы Z и A (по два раза), выбираем букву Z, т. к. она позже стоит в алфавите. В ответе для этого примера надо записать Z3, так как во всех строках файла буква Z встречается 3 раза.

(№ 3978) Найдите все натуральные числа, N, принадлежащие отрезку [150 000 000; 300

000 000], которые можно представить в виде  $N = 2^m \cdot 3^n$ , где m – нечётное число, n – чётное число. В ответе запишите все найденные числа в порядке возрастания, а справа от каждого числа - сумму m+n.

26 (№ 3442) (Е. Джобс) Системный администратор раз в неделю создаёт архив пользовательских файлов. Причем файлы размером больше 500 МБ записывает на диск D, а меньшего размера на диск Е. Известно, какой объём занимает файл каждого пользователя. Системный администратор старается сохранить как можно больше файлов. Необходимо найти, сколько файлов на каждом диске может сохранить системный администратор и максимальный размер сохраненного при данных условиях файла для каждого диска.

**Входные данные.** Первая строка входного файла  $26$ -j10.txt содержит три числа: D – размер свободного места на диске D (натуральное число, не превышающее 100 000),  $E$ размер свободного места на диске Е (натуральное число, не превышающее 10 000) и  $N$ общее количество файлов для сохранения (натуральное число, не превышающее 10000). В следующих N строках находятся значения объёмов файлов в МБ каждого пользователя (все числа натуральные, не превышающие 5000), каждое в отдельной строке.

Запишите в ответе два числа: сначала число сохраненных файлов на обоих дисках, затем суммарный размер самых больших по размеру файлов.

## Пример входного файла:

При таких исходных данных можно сохранить четыре файла – 350 и 400 (300 и 400) на диске Е, 1000 и 2000 на диске D. Поэтому ответ должен содержать два числа – 4 и 2400.

(№ 3824) (А. Кабанов) В файле записана последовательность натуральных чисел.

 $27$ 

Гарантируется, что все числа различны. Рассматриваются всевозможные группы чисел,

состоящие из любого количества элементов последовательности. Необходимо найти наибольшую сумму такой группы, кратную 25. Программа должна вывести эту сумму. **Входные данные**. Даны два входных файла (файл A и файл B), каждый из которых содержит в первой строке количество чисел  $N$  ( $1 \le N \le 100000$ ). Каждая из следующих N строк содержит одно натуральное число, не превышающее  $10^8\llap{.}$ 

## **Пример входного файла**:

5

16

34 7

25

13

Для указанных данных можно выбрать следующие группы: {16, 34}; {16, 34, 25}. Суммы элементов данных групп равны 50 и 75. Программа должна вывести наибольшую из этих сумм – 75.

В ответе укажите два числа: сначала искомое значение для файла А, затем для файла B.

Nº **Ответ** Nº OTBET Nº OTBET 2: zwyx 35  $11<sup>2</sup>$  $5:17$  $6:8$  $10:85$ 1496  $9:$ 14: 282  $13:$ 36 18: 480  $17:16$ 1548  $-432$ 

- $3:$ 1904  $7:$ 2  $11:$ 21  $15:$  $\mathbf{1}$  $19:$ 100 150  $20:$ 21: 250 299 24: W38473
- Nº **Ответ** 111  $4:$ 17664  $8:$ 106  $12:$
- $16:16$
- $22:$ 138  $23:82$
- $25:$ 153055008 19 169869312 25 214990848 23 272097792 21
- 26: 13 1381
- 27: 925 5036375